# **C2020-703Q&As**

IBM Cognos TM1 10.1 Administrator

### **Pass IBM C2020-703 Exam with 100% Guarantee**

Free Download Real Questions & Answers **PDF** and **VCE** file from:

**https://www.leads4pass.com/c2020-703.html**

100% Passing Guarantee 100% Money Back Assurance

Following Questions and Answers are all new published by IBM Official Exam Center

**C** Instant Download After Purchase

**83 100% Money Back Guarantee** 

365 Days Free Update

**Leads4Pass** 

800,000+ Satisfied Customers

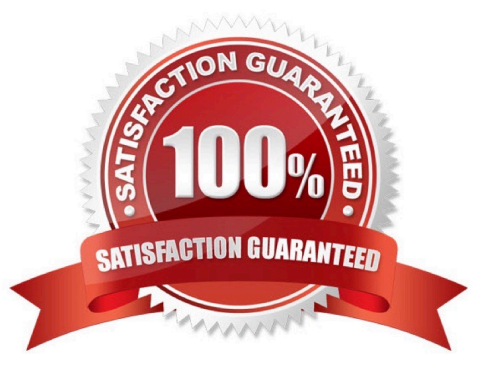

### **Leads4Pass**

#### **QUESTION 1**

A report that you have published for viewing on the Web is not showing up in TM1 Web. Support has recommended to increase the log level to see if any errors are captured on the Web server.

Which file do you need to edit?

- A. tm1s-log.properties
- B. web.config
- C. tm1s.cfg
- D. tm1p.ini

Correct Answer: B

#### **QUESTION 2**

You are designing aTM1 application that will be deployed to over a hundred contributors who are scatteredacross the globe. Performance and a zero footprint on the user\\'s desktop are important requirements.

Which TM1 interface should you use?

- A. TM1 Excel workbooks deployed using the TM1 Excel Add-in
- B. TM1 Cube View deployed through Server Explorer or TM1Performance Modeler
- C. Cognos Insight
- D. TM1 Web Views deployed through TM1 Web

Correct Answer: D

#### **QUESTION 3**

You must create a batch file to start a TM1 T1 process using the command line with a defined user and password.

What should you do to protect thepassword?

- A. Create a password with non-printable characters and use it in the command line parameter.
- B. Store the password encrypted in a system cube in TM1 and reference it in the command line to the cube cell.
- C. Encrypt the password with the TM1 Crypt tool and use it in the command line parameter.
- D. Encrypt the password with the TM1 Crypt tool and reference it in the command line to the generated file.

Correct Answer: D

## **Leads4Pass**

#### **QUESTION 4**

- TM1PerfMon provides which two capabilities? (Choose two.)
- A. multiple performance counters (e.g. Views Created)
- B. monitoring multiple servers from a single command line
- C. invocation from inside TM1 Architect
- D. refresh rate specified with the "sleep" parameter

#### Correct Answer: AD

#### **QUESTION 5**

What happens when PerformanceMonitorOn is set to true (T) in the tm1 s.cfg file?

- A. User access is restricted to the TM1 Server while server diagnostics occur.
- B. TM1 performance monitoring records performancestatistics for clients, cubes, and the TM1 Server.
- C. Advanced error logging occurs when running TurboIntegrator processes.
- D. Feeder optimization is traced and logged into a system control cube.

Correct Answer: B

[C2020-703 VCE Dumps](https://www.leads4pass.com/c2020-703.html) [C2020-703 Practice Test](https://www.leads4pass.com/c2020-703.html) [C2020-703 Study Guide](https://www.leads4pass.com/c2020-703.html)